## *Paperless HCS User Account*

**Paperless HCS User Accounts are for non-medical professionals OR all those needing access to UAS.** The Health Commerce System (HCS) user account request is paperless! No more signatures or notary. Applying for an HCS user account is as simple as filling out an online form and having a valid Photo ID, such as a NYS DMV Driver License, NYS DMV Non-driver Photo ID, Passport, etc. People who do not have a valid Photo ID can still apply for an HCS user account using the a paper process which requires signatures and a notary. Please see your HCS Coordinator to apply.\*

## **A. User steps... B. Coordinator steps...**

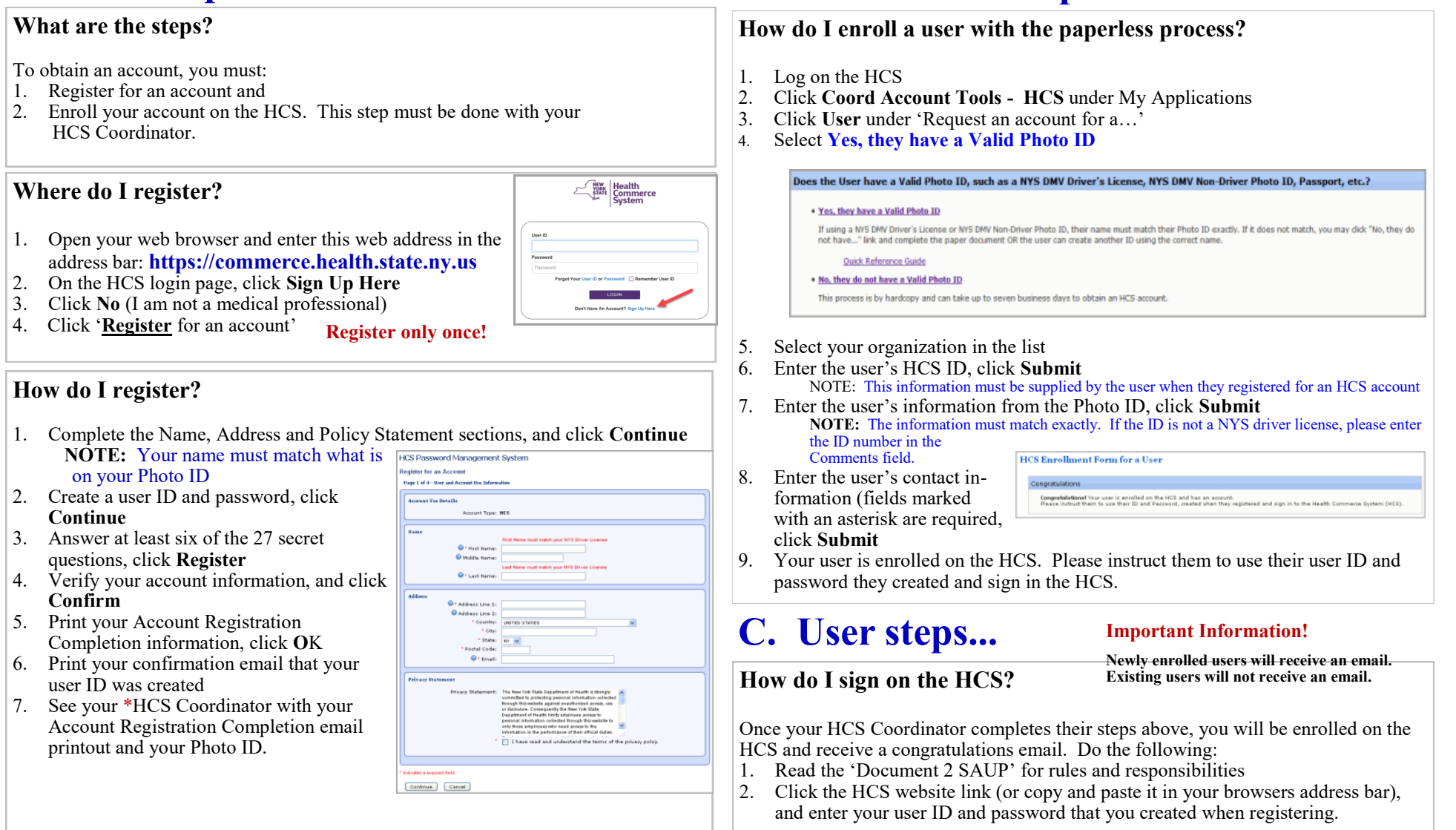